# DAIMLER TRUCK

23. Dezember 2023

## Grafikstil

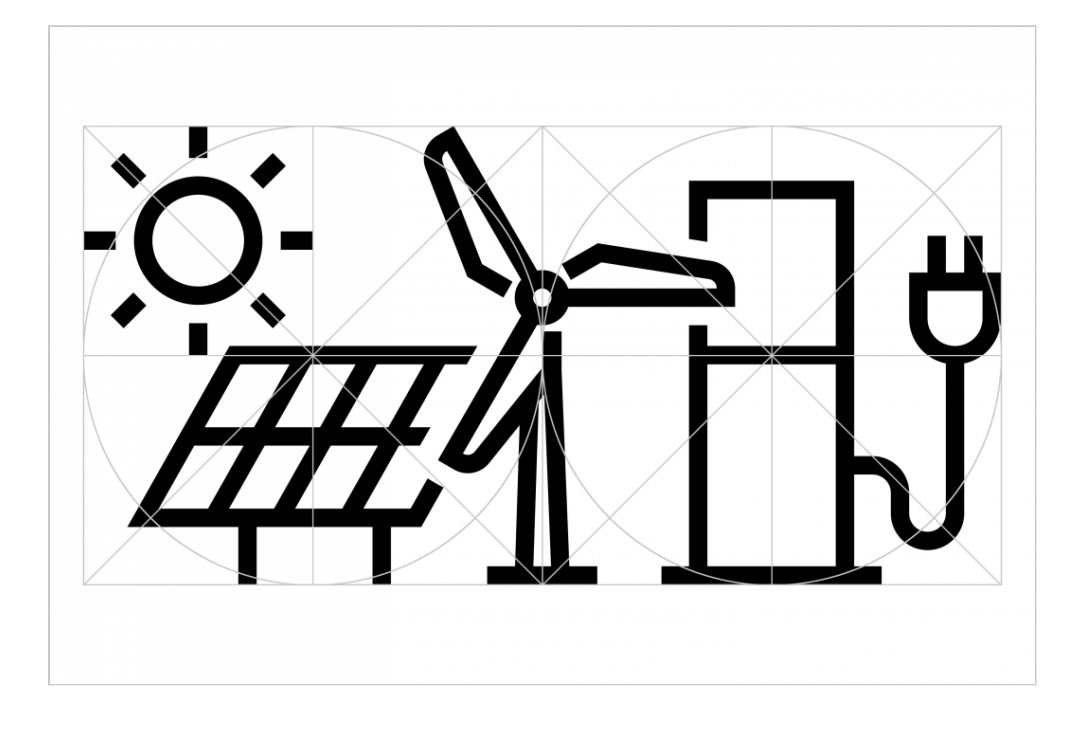

Piktogramme, Infografiken, Tabellen und Diagramme sollen komplexe Gesamtzusammenhänge leicht verständlich vermitteln. Alle grafischen Elemente sind geprägt durch eine klare, übersichtliche Darstellung und werden zweidimensional ohne Schatteneffekte dargestellt. Als Standardschrift kommt überall die Daimler CS zum Einsatz.

#### Piktogramme und Icons

Piktogramme und Icons stehen für konkrete Gegenstände oder Sachverhalte. Sie müssen deshalb klar erkennbar, selbsterklärend und international verständlich sein. Die Formensprache ist prinzipiell eckig, die Linienstärke orientiert sich an der optischen Metrik der Daimler CS. Die Piktogramme können in Schwarz, Weiß, Petrol und Light Grey einschließlich ihrer Abdunkelungen und Aufhellungen eingefärbt werden.

Der Bestand an Symbolen in der Daimler Truck-Bibliothek wird kontinuierlich nach Bedarf auch um individuelle Bildzeichen für Daimler Buses erweitert. Bei der Neuerstellung für nicht vorhandene Gegenstände oder Sachverhalte müssen Formensprache und Linienstärke konsistent übernommen werden.

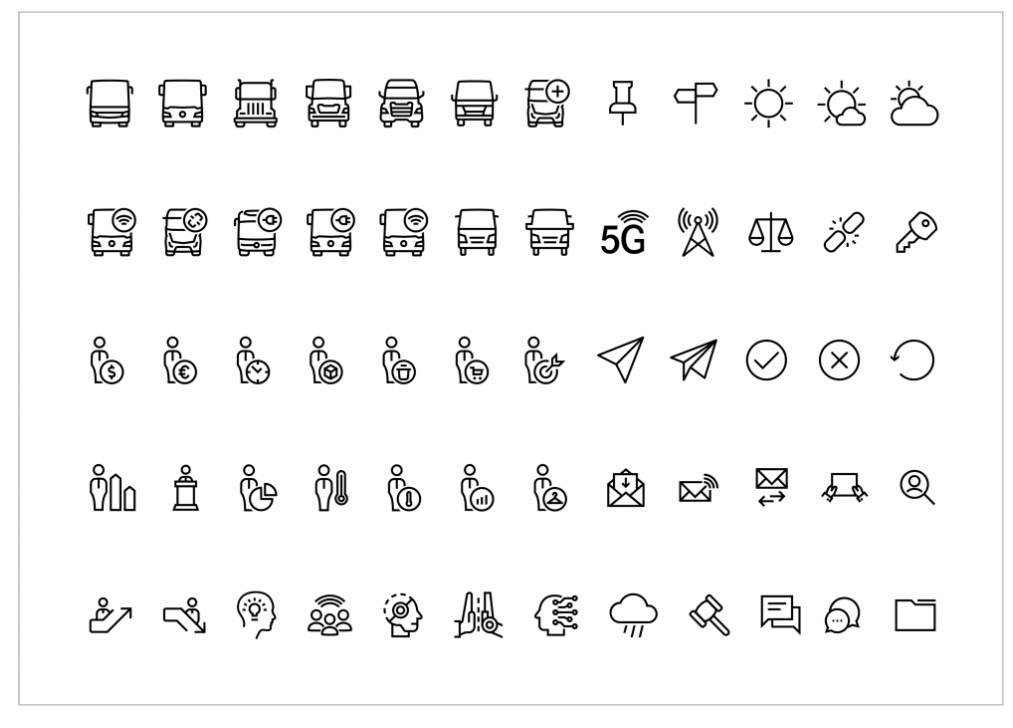

**Individuell entwickelte Daimler Truck-Piktogramme mit Symbolen von Daimler Buses**

Alle Symbole werden mit Hilfe eines Rasters einheitlich vermessen, das ebenso konsistent wie flexibel die Positionierung der grafischen Elemente festlegt. Einzelne Bildzeichen können zur Visualisierung komplexer Zusammenhänge zu einer Grafik kombiniert werden, indem sie im erweiterten Raster mit gleicher Skalierung proportional aneinander ausgerichtet werden.

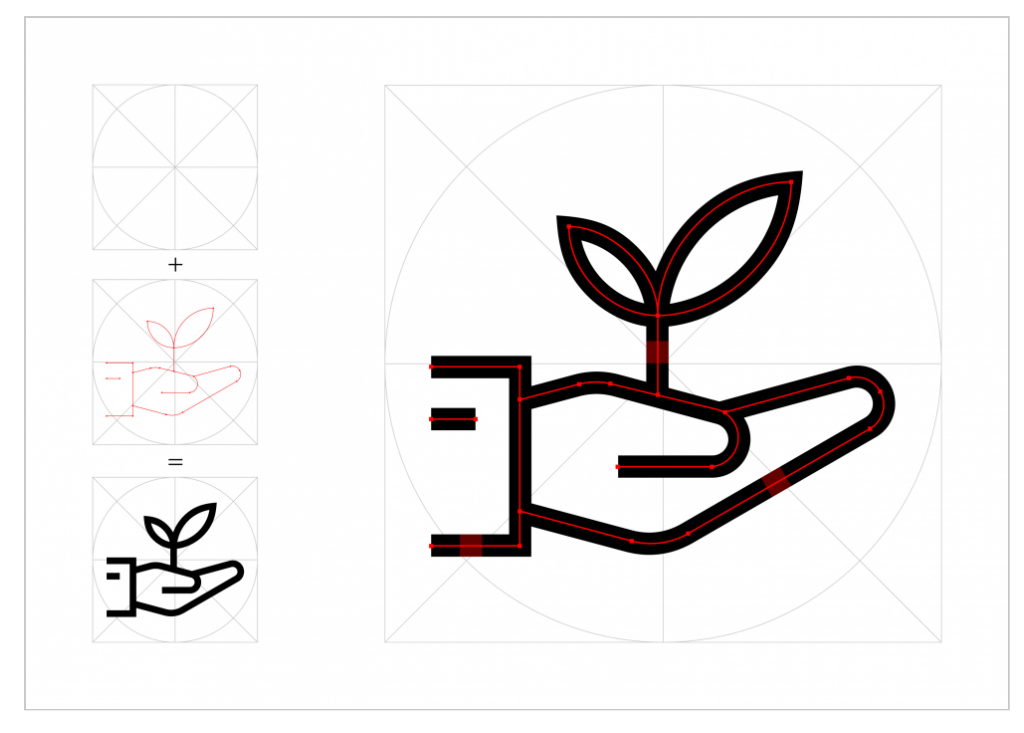

**Raster für einheitliche Gestaltung von Piktogrammen**

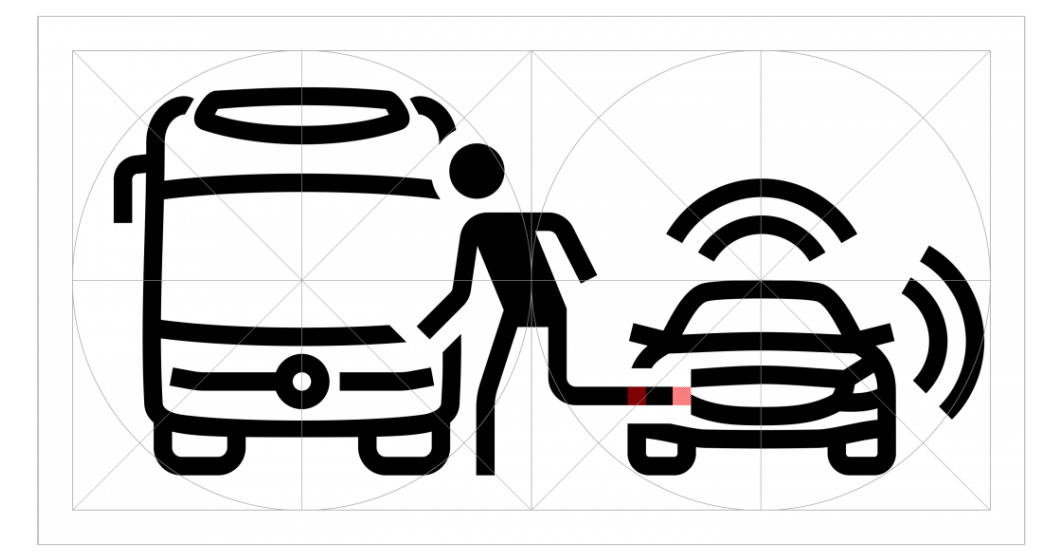

**Gleiche Skalierung und proportionale Ausrichtung mehrerer Piktogramme mit Hilfe eines erweiterten Rasters**

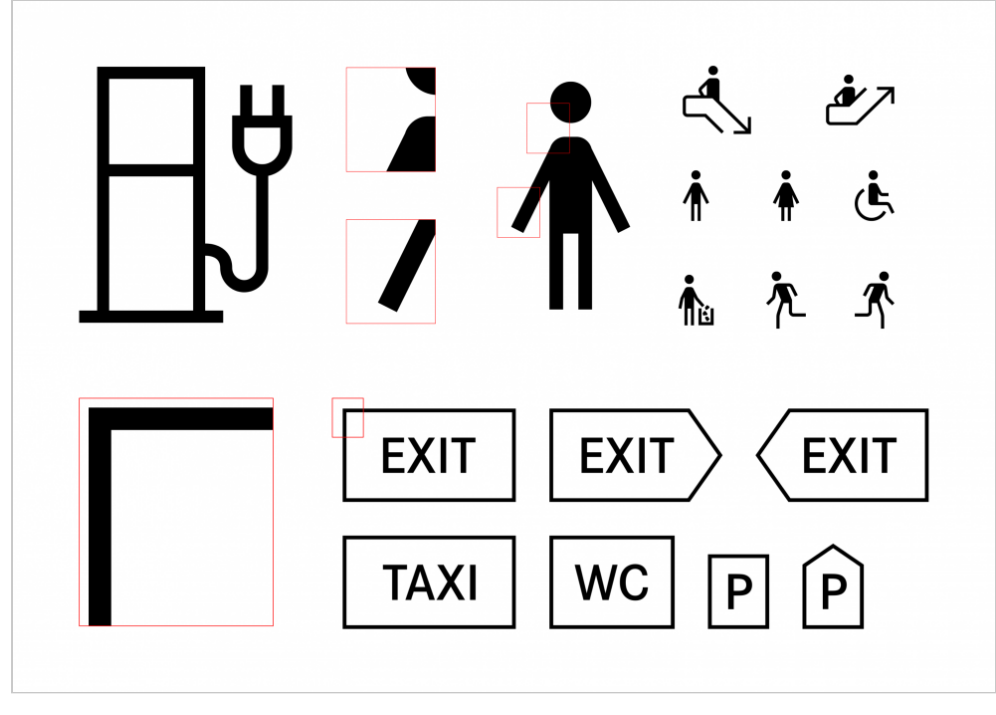

**Die Formensprache der Piktogramme ist eckig und Figuren werden flächig dargestellt. Typografische Piktogramme werden mit einem Rahmen angelegt.**

#### Tabellen und Diagramme

Tabellen und Diagramme stehen auf Weiß oder auf einem Hintergrund in Light Grey, Texte und Ziffern in Schwarz auf weißen oder hellen Hintergründen bzw. auf dunklem Hintergrund in Weiß. Zeilen und/oder Spalten einer Tabelle können in Light Grey einschließlich der aufgehellten oder abgedunkelten Farbtöne dargestellt werden, Grundlinien werden in Schwarz abgebildet.

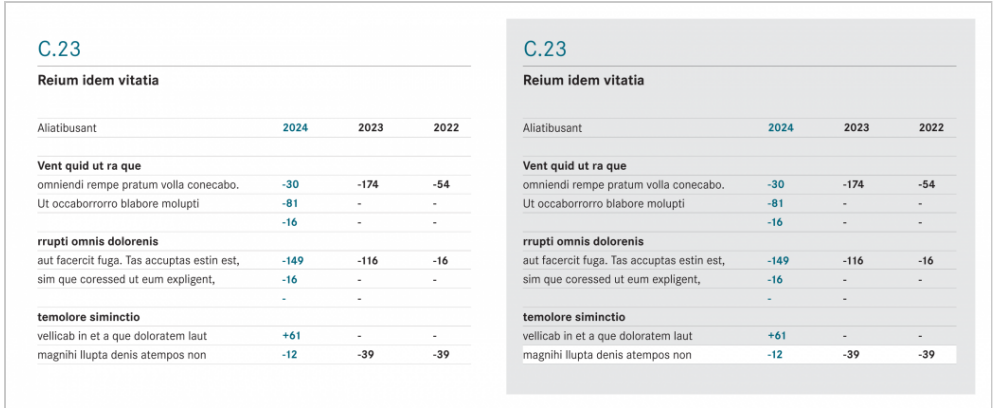

#### **Tabellen auf weißem Hintergrund und Light Grey mit farblich hervorgehobenen Werten in Petrol**

Zur Hervorhebung von Texten, Werten oder Flächen kann die Akzentfarbe Petrol mit den entsprechenden Aufhellungen und Abdunkelungen eingesetzt werden. Yellow wird nur sparsam für Hervorhebungen verwendet, wenn der Hintergrund der Tabelle oder einzelner Elemente im Diagramm ausreichenden Kontrast bietet.

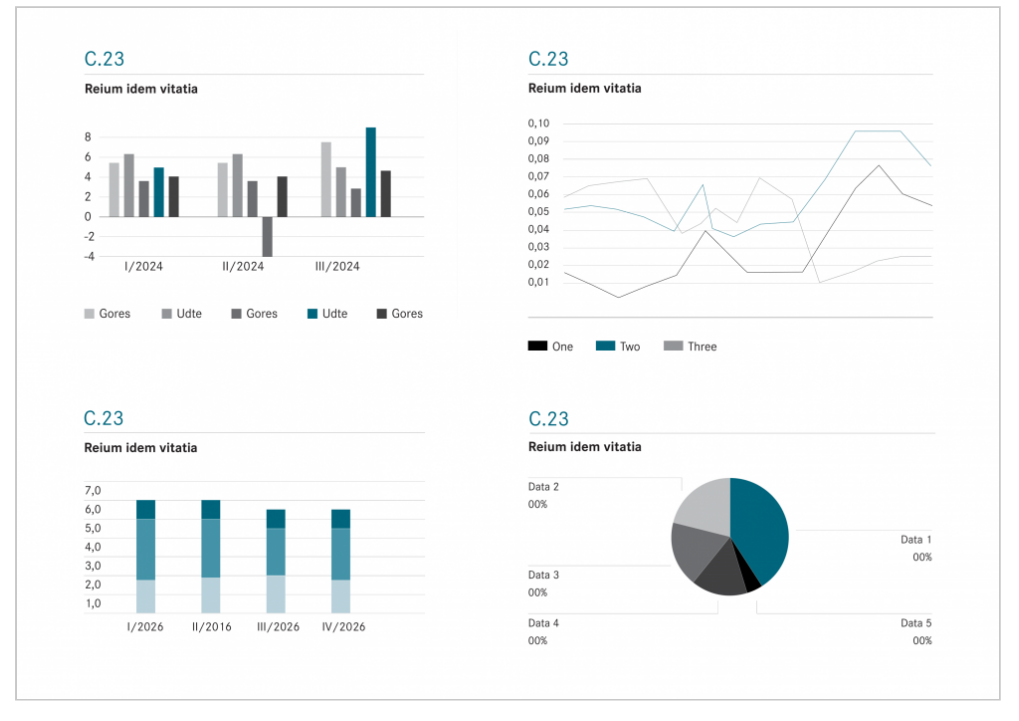

**Verschiedene Arten von Diagrammen mit Hervorhebungen in Petrol und Abdunkelungen von Light Grey auf weißem Hintergrund**

## Infografiken

Durch eine auf die wesentlichen Inhalte reduzierte Kombination von Piktogrammen, Illustrationen, Fotos und Texten können statische oder animierte Infografiken komplexe Informationen und Daten leicht verständlich visualisieren. Dabei stehen alle Farben der Farbpalette zur Verfügung: Empfehlenswert ist es, Infografiken mit zwei oder drei Farben zu gestalten, die einen hohen Kontrast aufweisen. Yellow ist bei der Gestaltung von Infografiken wie allgemein nur punktuell einzusetzen.

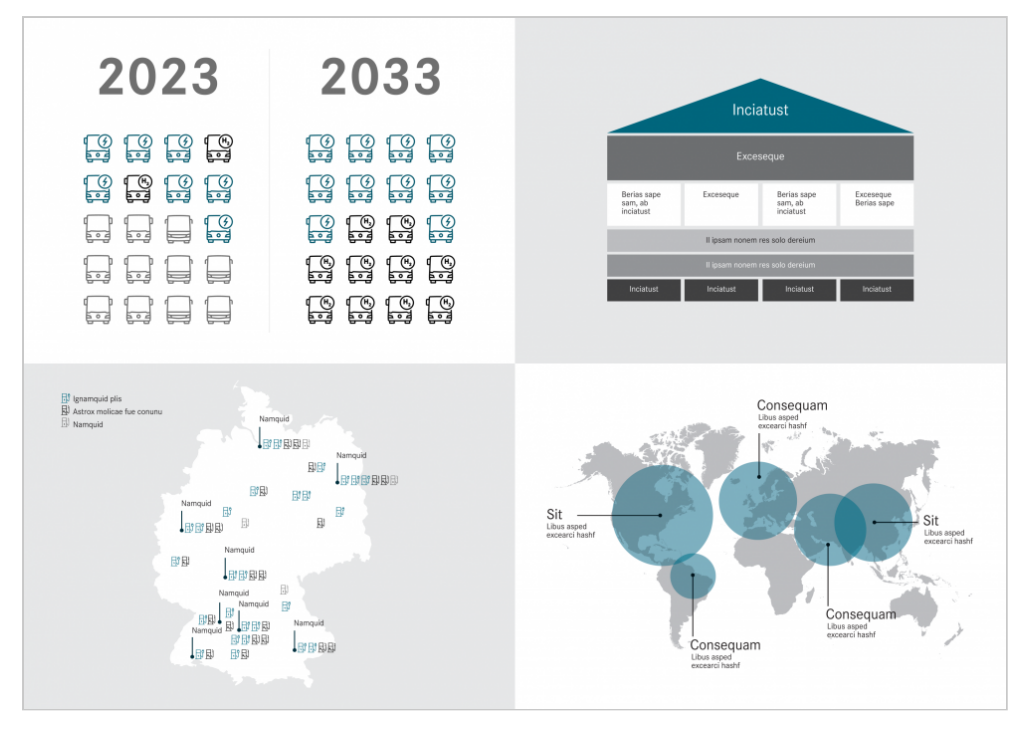

**Beispiele für Informationsgrafiken mit Piktogrammen, thematischen Karten, Organigrammen und Flussdiagrammen mit Hervorhebungen in Petrol oder Light Grey**

Wenn unterschiedliche Schriftschnitte der Daimler CS in einer Infografik kombiniert werden, sollte auf eine ausgewogene visuelle Tonalität geachtet werden. Headlines und längere Texte sind immer in gemischter Schreibweise (Groß-/Kleinschreibung) vorgesehen, wobei für plakative Schlagwörter auch Versalien verwendet werden können.